# **BAB III ANALISA DAN PERANCANGAN SISTEM**

# **3.1 Desain Penelitian**

Pada dasarnya desain penelitian ialah sebuah cara keilmuan untuk mendapatkan data dengan tujuan dan kegunaan tertentu, selain itu desain penelitian diperlukan agar sebuah penelitian bisa berjalan sesuai dengan tujuan dari penelitian tersebut. Setiap proses perancangan yang diperlukan dan semua pelaksanaan penelitian merupakan proses dari desain penelitian. Gambaran dari penelitian ini sebagai berikut:

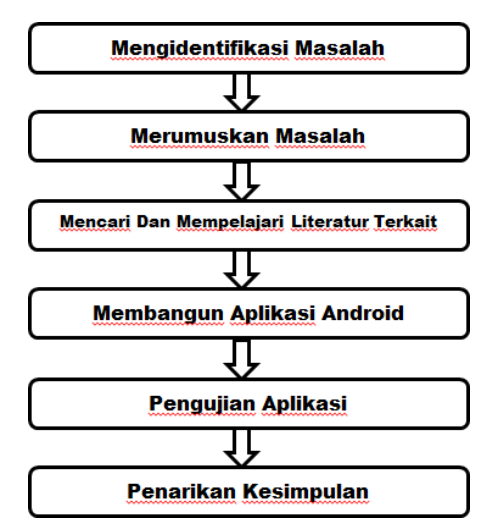

**Gambar 3.1 Desain Penelitian**

Penjelasan dari desain penelitian diatas yaitu, sebagai berikut:

1. Identifikasi masalah

Identifikasi masalah merupakan tahapan pemahaman dari permasalahan yang telah ada, adapun masalah yang didapat dalam penelitian yaitu media pembelajaran tentang ilmu tajwid masih kurang serta sistem pembelajaran yang ada saat ini masih bersifat baku dan membosankan.

2. Rumusan masalah

Rumusan masalah dalam penelitian ini yaitu bagaimana merancang aplikasi pembelajaran ilmu tajwid dalam penerepan dan menjalankan aplikasi, dengan adanya media pembelajaran yang berupa aplikasi ini diharapkan pelajaran ilmu

tajwid tambah diminati lagi untuk dipelajari.

3. Mencari dan mempelajari literatur terkait

Dalam sebuah penelitian mencari dan memahami literatur terkait penelitian yang sedang diteliti merupakan sebagian dari cara agar penelitian berjalan dengan semestinya dan agar sesuai dengan apa yang sedang diteliti. Dalam penelitian ini peneliti mencari serta memahami jurnal penelitan, buku-buku teori, dan beberapa sumber perpustakaan yang dibutuhkan sebagai pedoman untuk penelitian yang sedang dilakukan.

4. Membangun aplikasi Android

Tahap ini merupakan awal pembuatan aplikasi, pertama-tama peneliti mempersiapkan bahan (Software-Software) yang akan digunakan dalam membuat aplikasi Android, adapun Software yang diperlukan yaitu menginstal nodejs, npm(node package manager), Java jdk, Android sdk, dan react naitve. Setelah semuanya siap digunakan, barulah peneliti merancang pengkodean dalam perangkat lunak yang sudah disediakan, agar supaya bisa menjadi aplikasi Android yang diharapkan.

5. Pengujian hasil

Pengujian hasil disni mempunyai tujuan untuk memperkecil problem yang bisa terjadi serta memastikan output yang akan dihasilkan sesuai dengan peneliti inginkan.

6. Implementasi aplikasi tajwid berbasis Android

Setelah perancangan perangkat lunak selesai, tahap selanjutnya adalah melakukan sebuah implementasi dari hasil perancangan aplikasi Android tersebut, hal ini dilakukan untuk mengetahui perubahan apa saja yang telah terjadi, dari sebelum menggunakan aplikasi Android dan setelah menggunakan aplikasi Android yang telah diimplementasikan.

7. Penarikan kesimpulan

Pada tahapan penarikan kesimpulan ini, peneliti dapat memberikan kesimpulan dari hasil penelitian yang sudah dikerjakan dan sehingga rumusan masalah yang telah dibuat bisa terjawab. Setelah penelitian diselesaikan, sehingga dihasilkan aplikasi Android yang dapat memenuhi kriteria buat peneliti dan diharapkan dapat memenuhi keinginan pengguna (user) nantinya.

# **3.2 Kebutuhan Fungsional.**

Kodular adalah situs web yang menyediakan tools yang menyerupai MIT App Inventor untuk membuat aplikasi Android dengan menggunakan block programming. Dengan kata lain, anda tidak perlu mengetik kode programsecara manual untuk membuat aplikasi Android. Kodular inilah merupakan menyediakan kelebihan fitur yakni Kodular Store dan Kodular *Extension* IDE (sekarang menjadi *AppyBuilder Code Editor*) yang bisa memudahkan developer melakukan unggah (*upload*) aplikasi Android ke dalam Kodular Store, melakukan dalam pembuatan blok program extension IDE sesuai dengan keinginan developer.

### **3.3 Kebutuhan Non Fungsional.**

Adapun perangkat keras (hardware) yang akan digunakan untuk pembuatan sistem ini adalah perangkat komputer atau laptop. Berikut spesifikasi minimal :

- 1. Windows 7
- 2. Processor : Intel Pentium IV 2.00 GHz
- 3. Memory : 512 MB
- 4 Harddisk  $\cdot$  80 GB

# **3.4 Alur Atau Perancanan Sistem**

Agar proses perancangan sistem bisa berjalan sesuai dengan target, maka penulis menggunakan metode agile. Berikut dijelaskan alur atau proses yang digunakan dalampembuatan aplikasi tajwid:

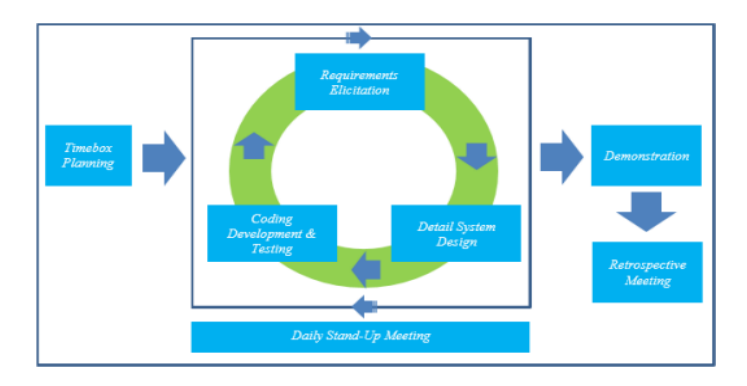

**Gambar 3.2 Proses Perencanaan Agile.**

Dari gambar diatas dapat dijelaskan setiap proses yang dilakukan pada perancangan, yaitu:

- *1. Timebox Planning*.
- 2. Perencanaan dalam membangun aplikasi Tajwid berbasis Android dimana pada proses ini melibatkan pengguna dari aplikasi ini sehingga penyajiannya menarik dan mudah digunakan.
- 3. *Daily Stand-Up Meeting* (*Requirements Elicitation*, *Detail System Design*, *Coding Development & Testing*).
- 4. Dengan melakukan analisis terhadap sistem yang dibutuhkan, membuat desain aplikasi dengan menggunakan *Unified Modelling Language* dan melakukan pengkodean aplikasi tajwid berbasis Android serta melakukan pengujian terhadap aplikasi tersebut guna mengetahui apakah sudah sesuai kebutuhan.
- 5. Demonstration,
- 6. Menjelaskan mekanisme kerja dari aplikasi tajwid berbasis Android.
- *7. Retrospective Meeting,*
- 8. Mengadakan pertemuan untuk melakukan evaluasi terhadap aplikasi ini dan menentukan apakah bisa dilakukan pengembangan terhadap aplikasi yang lebih produktif dimasa mndatang.

Kemudian peneliti juga menggunakan *Tools Unified Modeling Language* (UML) dalam merancang aplikasi tajwid ini. Adapun tahapan perancangannya adalah:

1. Use case Diagram

Diagram ini penting untuk mengorganisasi dan memodelkan perilaku dari suatu sistem yang dibutuhkan serta diharapkan pengguna, dan dapat memperlihatkan himpunan Use case dan Actor-Actor. Berikut digambarkan bentuk use case diagram yang digunakan:

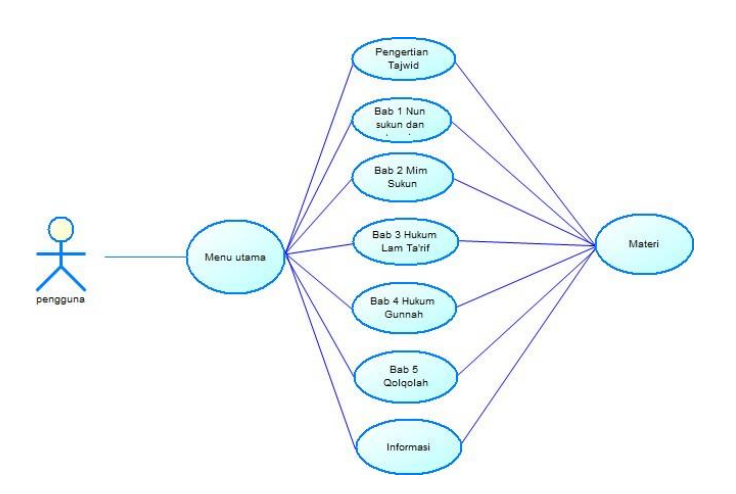

**Gambar 3.3 Use case Diagram**

# 2. Activity Diagram

Diagram ini digunakan dalam pemodelan fungsi-fungsi dalam suatu sistem pada aliran kendali antar objek. Selain itu diagram ini digunakan untuk memperlihatkan aliran suatu aktifitas lainnya dalam suatu sistem. Berikut ditampilkan aktivitas diagram yang terjadi pada aplikasi tajwid ini:

a. Activity Diagram Menu Utama

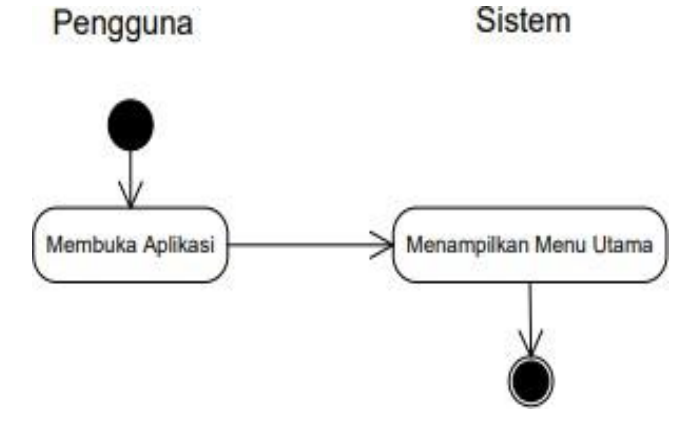

**Gambar 3.4 Aktivitas Diagram Menu Utama**

Pada gambar 3.4 dapat dilihat setelah pengguna membuka aplikasi, pengguna akan diperlihatkan halaman.

# b. Activity Diagaram Menu Tanda Wakaf

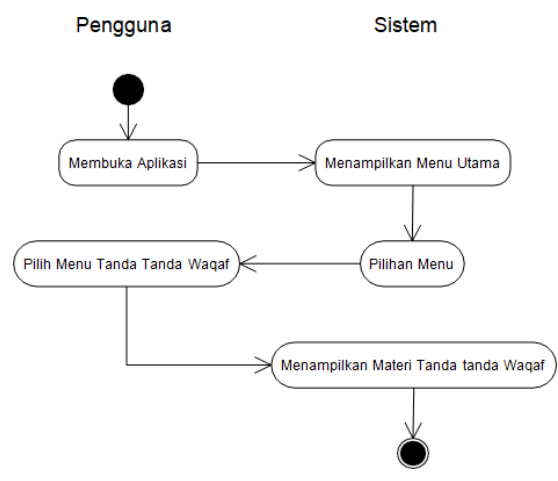

**Gambar 3.5 Aktivitas Diagram Menu Tanda-tanda Waqaf**

Saat pengguna ingin menampilkan menu tanda wakaf pengguna dapat memilih menu tanda wakaf, yang aktifitasnya dapat dilihat pada gambar 3.5 diatas.

c. Activity Diagaram Menu Qolqolah

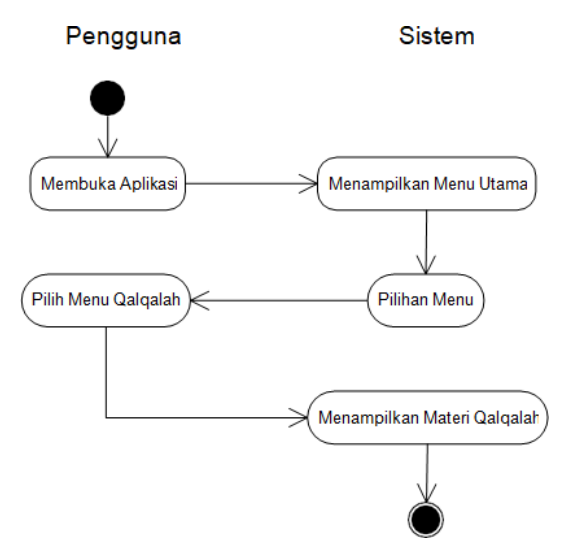

**Gambar 3.6 Aktivitas Diagram Menu Qalqalah**

Selanjutnya saat pengguna akan membuka halaman materi Qalqalah dapat memilih menu Qalqalah, seperti gambar 3.6 diatas.

d. Activity Diagaram Menu Nun / Mim Tasydid.

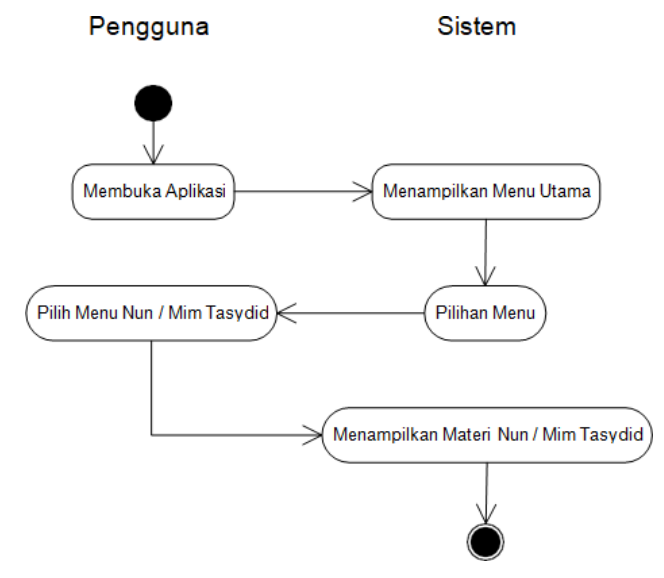

**Gambar 3.7 Aktivitas Diagram Menu Nun / Mim Tasydid**

Pada activity diatas menjelaskan bagaimana pengguna akan menampilkan materi nun/mim tasydid.

e. Activity Diagaram Menu Hukum Lam

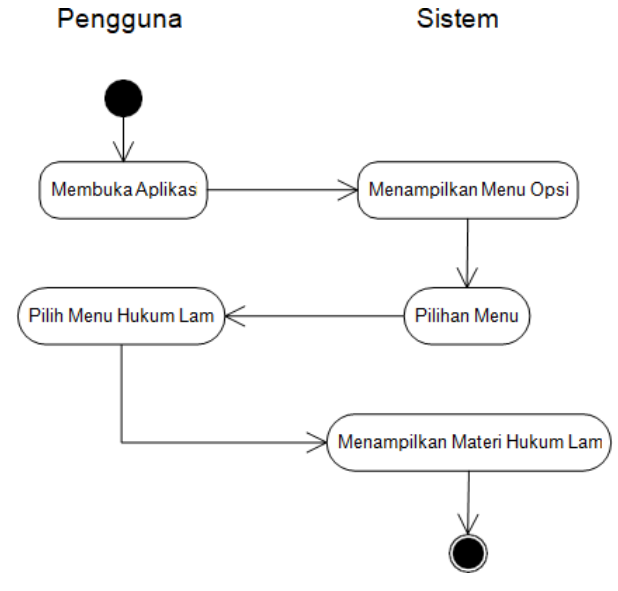

**Gambar 3.8 Aktivitas Diagram Menu Hukum Lam**

Selanjutnya gambar 3.8 ini menjelaskan bagaimana pengguna ketika mau menampikan materi hukum lam.

# 3. Sequence Diagram

Diagram ini merupakan gambaran flow of events atau alur kerja dari setiap fungsi pada sistem dengan use case dan didalamnya terdapat aktor. Sequence diagram mengamati waktu berdasarkan kejadian (sequence). Berikut merupakan aktivitas diagram yang terjadi pada aplikasi.

a. Sequence Diagram Menu Pengertian.

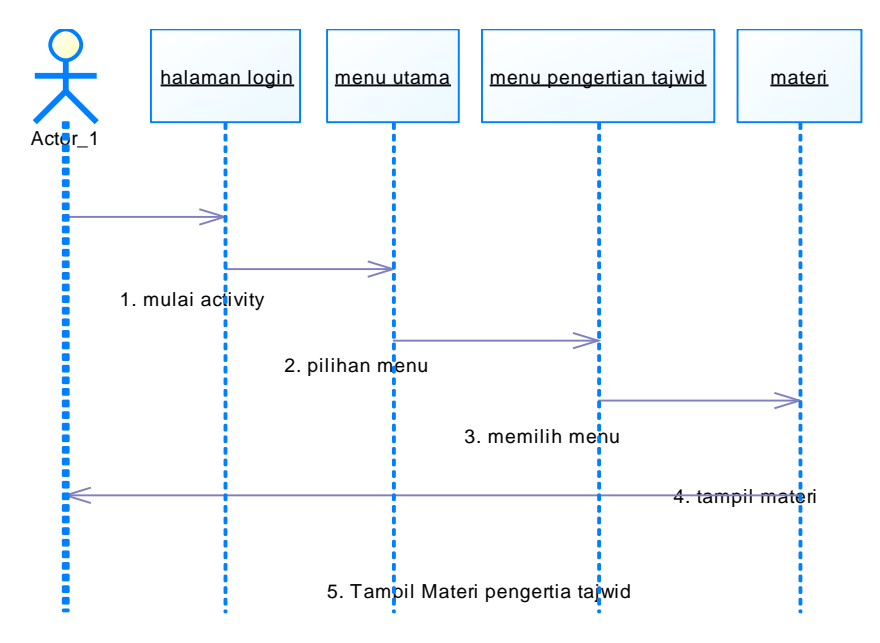

**Gambar 3.9 Sequence Diagram Menu Pengertian Tajwid**

b. Sequence Diagram Menu Idhar Halqi

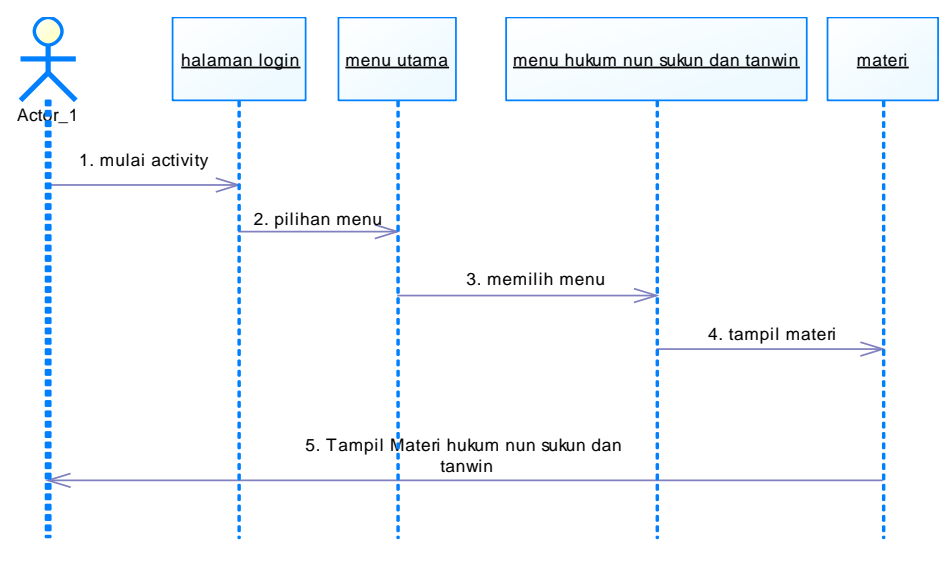

**Gambar 3.10 Sequence Diagram Menu Idhar Halqi**

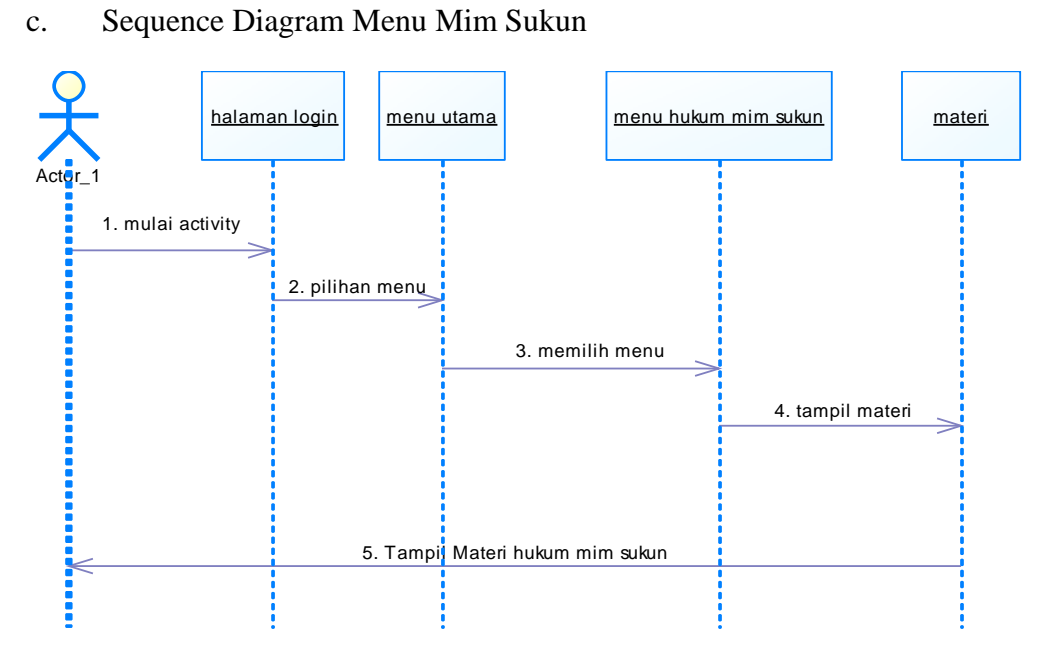

**Gambar 3.11 Sequence Diagram Menu Mim Sukun**

d. Sequence Diagram Menu Lam Ta'rif

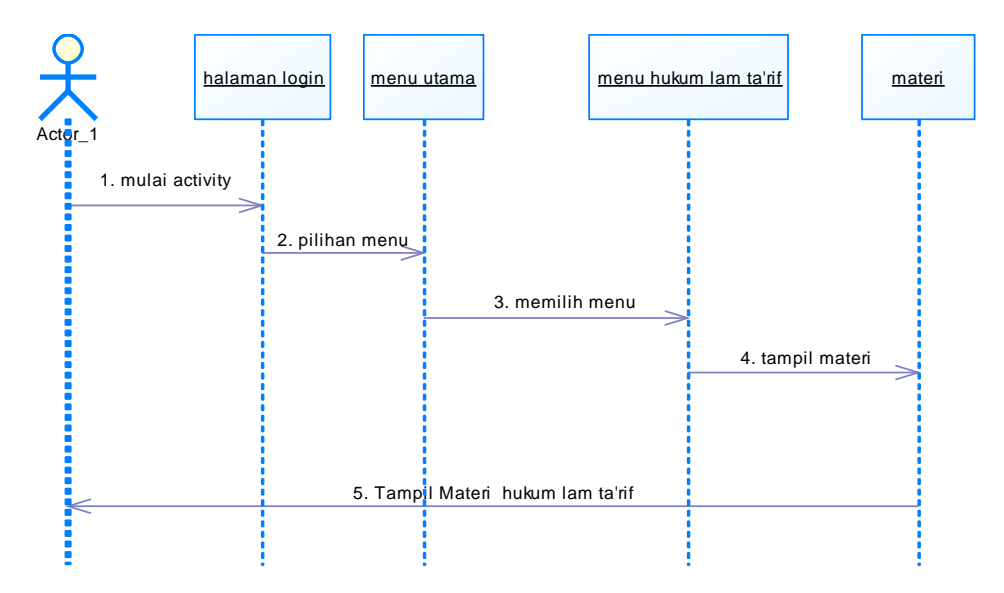

**Gambar 3.12 Sequence Diagram Menu Lam ta'rif**

# e. Sequence Diagram Menu Ghunnah

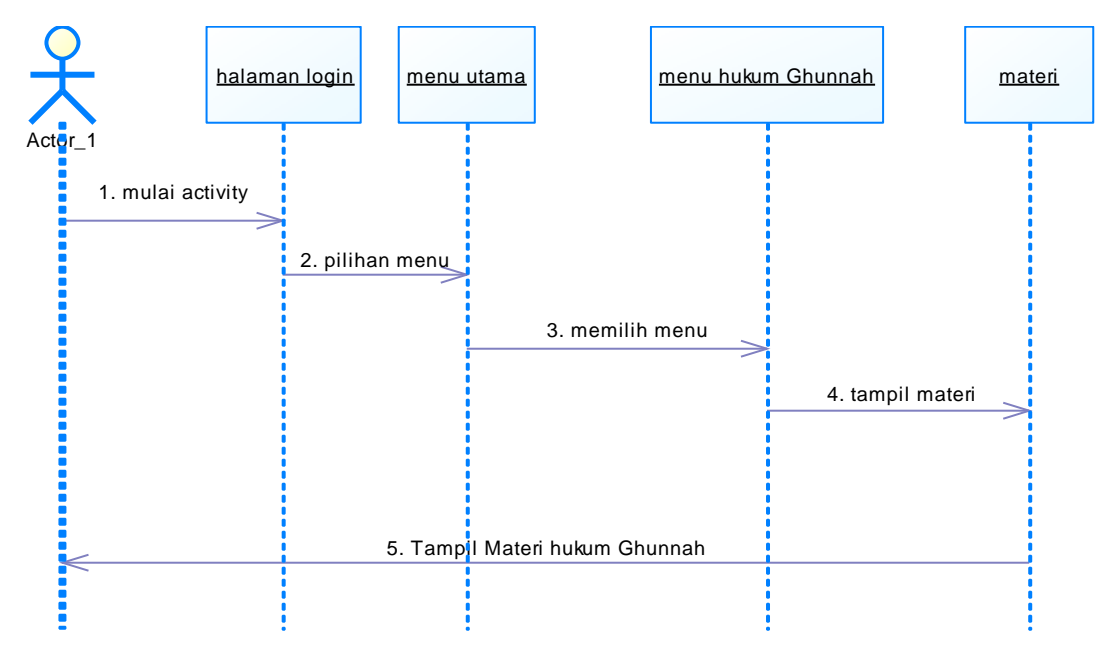

**Gambar 3.13 Sequence Diagram Menu Ghunnah**

f. Sequence Diagram Menu Qalqalah

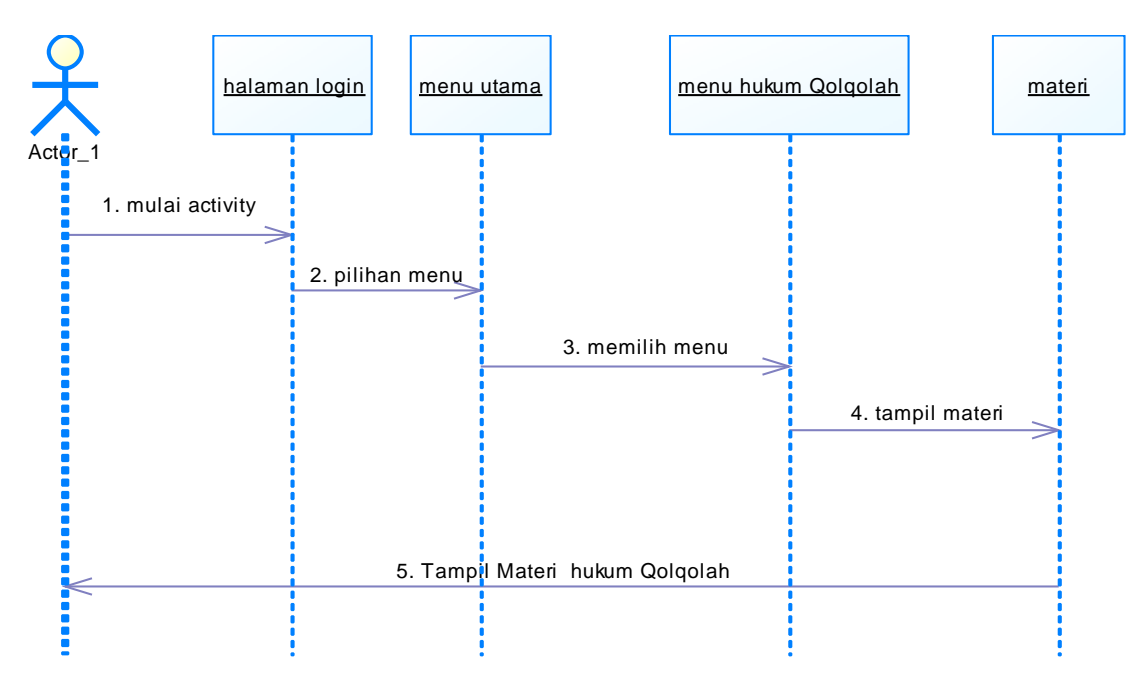

**Gambar 3.14 Sequence Diagram Menu Qolqolah**

### g. Sequence Diagram Menu Petunjuk

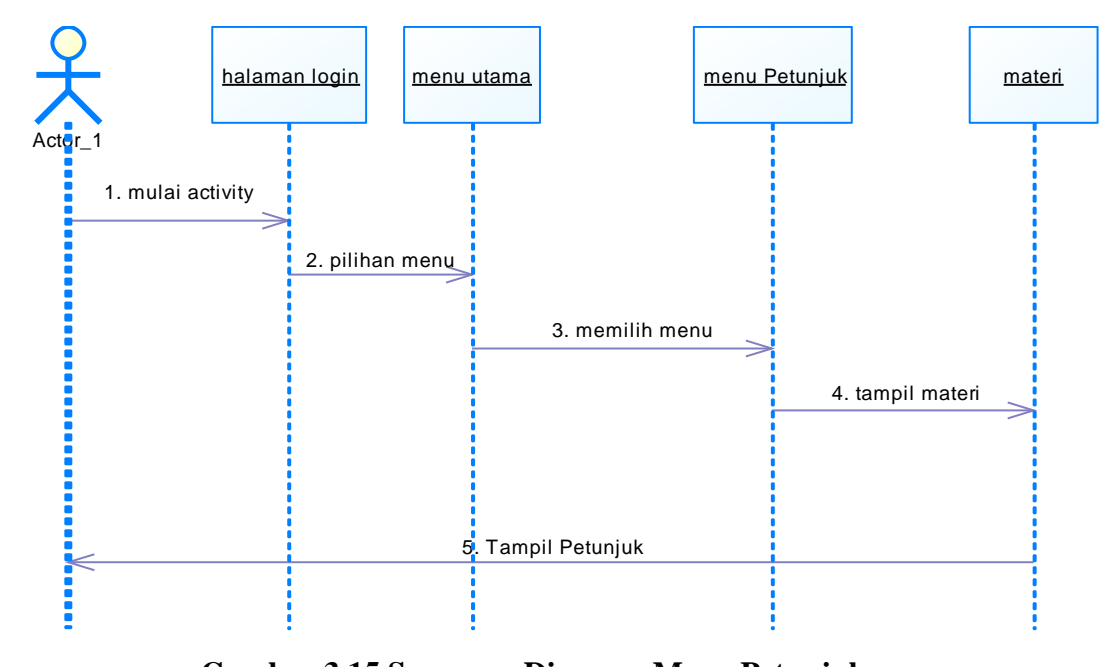

# **Gambar 3.15 Sequence Diagram Menu Petunjuk 3.4 Metode Pengujian Sistem**

Sebelum dilakukan implementasi sistem yang telah dibuat, maka perlu dilakukan pengujian pengujian terhadap sistem, proses ini bertujuan untuk menentukan apakah sistem tersebut cocok dengan spesifikasi sistem dan berjalan sesuai yang direncanakan. Adapun metode yang digunakan untuk pengujian sistem adalah Blackbox. Pengujian Blackbox merupakan proses menguji aplikasi darisegi spesifikasi fungsional tanpa menguji desain dan kode program. Pengujian ini bertujuan untuk mengetahui apakah fungsi-fungsi, masukan, dan keluaran telah sesuai dengan spesifikasi yang dibutuhkan. Pengujian sistem dilakukan untuk pencarian bug, ketidaksempurnaan pada koding program,

kesalahan pada baris program yang menyebabkan program tidak bisa dieksekusi. Adapun langkah-langkah yang akan dilakukan pada pengujian programini adalah:

1) Pengujian Perpindahan Layout

Pengujian ini dilakukan untuk melihat pergerakan tampilan perpindahan dari layout yang satu ke layout lainnya.

2) Pengujian Menu Input

Pengujian ini dilakukan untuk melihat menu input yang dibuat pada aplikasi.

- 3) Pengujian Menu Proses Pengujian ini dimaksudkan untuk melihat proses kerja dari aplikasi yang telah dibuat
- 4) Pengujian Menu Output

Pengujian ini dilakukan untuk melihat menu output dan hasil output aplikasi yang telah dibuat.

# **3.5 Rancangan Interface.**

Halaman Masuk Aplikasi. Halaman Menu

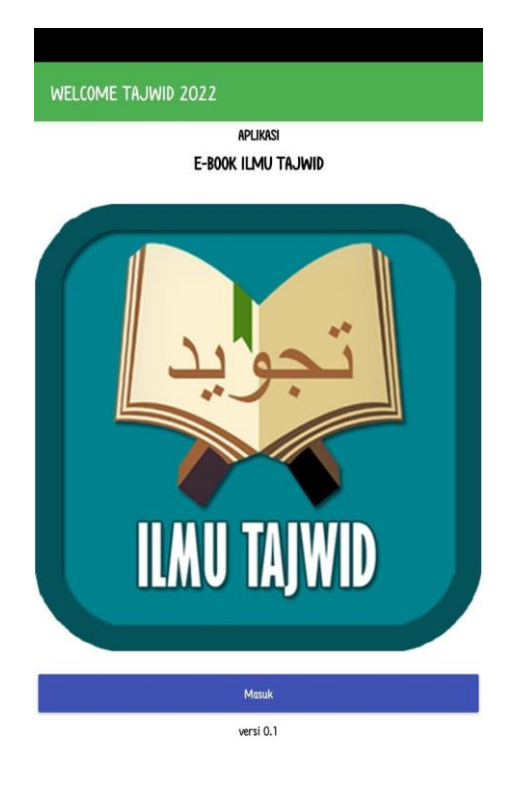

# 農夫中国 MENU TAJWID PENGERTIAN ILMU TAJWID **BAB 1 HUKUM NUN SUKUN DAN TANWIN** BAB 2 HUKUM MIM SUKUN **BAB 3 HUKUM LAM TA'RIF** BAB 4 HUKUM NUN TASYDID DAN MIM TAYDID / GHUNNAH BAB 5 HUKUM QOLQOLAH PETUNJUK

# **Gambar 3.16 Masuk Aplikasi Gambar 3.17 Menu Utama**

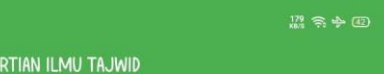

#### 1. Pengertian Ilmu Tajwid

**PFNGF** 

**Ilmu Taiwid** Menurut arti secara bahasa Ilmu tajwid adalah: Memperelokkan atau memperindah sesuatu.

llmu tajwid adalah ilmu yang digunakan untuk mengetahui kaidah dan<br>cara membaca (membunyikan) huruf-huruf Al-Qur'an secara baik dan juga benar.

Ilmu tajwid adalah sebuah disiplin ilmu yang menguraikan dan mempelajari cara bacaan Al-Quran dengan baik dan benar. Di antara<br>hal-hal yang dibahas di dalamnya adalah makharij al-huruf (tempat keluar huruf), ahkam al-huruf (hubungan antar huruf), ahkam<br>al-maddi wa al-qasr (tentang panjang dan pendeknya ucapan), ahkam al-waqf wa alibtida (bagaimana memulai dan menghentikan bacaan).

llmu Tajwid menurut istilah adalah "suatu ilmu pengetahuan cara<br>membaca alauran denaan baik dan tertib menurut makhroinva, panjana rnernbaca adjaran dengan bancan tertub menarat manchighiya, panjang<br>pendeknya, tebal tipisnya, berdengung atau tidaknya, irama dan nadanya,<br>serta titik komanya yang sudah diajarkan oleh Rasulullah kepada para sahabatnya''

Jadi, Ilmu tersebut sangat penting bagi para pembaca al-Qur'an sebagai 2. Tujuan Mempelajari Ilmu Tajwid

Tujuan mempelajari ilmu tajwid adalah untuk memelihara bacaan Al-Quran dari kesalahan dan perubahan serta memelihara lisan (mulut) dari kesalahan membaca.

Mempelajari ilmu tajwid sangat mulia dan lebih diutamakan karena<br>tajwid merupakan salah satu ilmu yang langsung berhubungan dengan<br>Al-Quran dan dengan mempelajari ilmu tajwid, kita dapat melaksanakan<br>kewajiban kita membaca

Tujuan lainnya adalah untuk mencapai kesempurnaan dalam penetapan ' rajaan taninya adatan antak merkapai kesemparnaan datam penetaj<br>(pengucapan) lafadh Allah sebagaimana yang disampaikan oleh Nabi<br>Muhammad SAW yang lisannya lebih fasih.

Dengan demikian, hal ini menjadi kewajiban kita sebagai seorang muslim, bahwa kita harus menjaga dan memelihara kehormatan, kesucian dan kemurnian al-Qur'an. Di antaranya adalah dengan membaca al-Qur'an secara baik dan benar sesuai dengan kaidah ilmu tajwidnya.

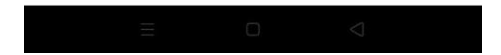

# **Gambar 3.18 Pengertian Ilmu Tajwid**

#### Halaman Pengertian Ilmu Tajwid. Halaman Bab Nun sukun dan tanwin

# ..<br>ஜெ. தெரு **BAB 1 NUN SUKUN DAN TANWIN**

#### 1 IDHAD HALOL

Idzhar Halgi merupakan salah satu cabang /bagian dari Hukum Izhar iozini maqi inetopakari sainti satu cabang yosig terdapat dalam limu Tajwid. Idzhar mempunyai makna terang atau jelas. Disebut Izhar Halqi hal ini disebabkan oleh makhraj dari huruf-huruf tersebut keluarnya dari dalam teng tanwin (dhomah tanwin (...), kasroh tanwin (...) dan fathah tanwin (...)/<br>sesudahnya bertemu dengan huruf-huruf = Alif (!), 'Ain ( $\epsilon$ ), Ghain sesudannya bertemu dengan hurur-hurur = Allt (!), Aln (¿), Ghain (¿), Hai (¿), Hai (¿), dan Hamzah (¿), akan tetapi nun mati (¿)) ataupun juga tanwin  $-$ ,  $-$  jarang sekali ketemu dengan huruf hijaiyzah Hamzah (¿), namun ەقت

#### 2. IDGHAM BIGHUNNAH

**2. IOGHAM BIGHUNNAH**<br>Hukum Idgham Bighunnah dan ini sering sekali disebut dengan Idgham<br>Hukum Idgham Bighunnah dan ini sering sekali disebut dengan dapan<br>mati / nun disukum [¿], blatu tanvin (; i, ,,,,,)) yang bertleru d baik itu dhomman tanwin |-\_J, kason tanwin |-\_J, ataupun tathan tanwin<br>[-\_] menjadi suara huruf yang ada di depannya mim [e], nun [c], waw[s]<br>dan ya [ç], atau dari keempat huruf tersebut seolah-olah seperti diberi<br>tanda t

a. Conton Yun [2] Sukuri dan raimwing bertemu Tar (قال قالة) : aslinya adalah liman yaraa, dan dibacanya adalah limayyaraa فالقابلة (tilisan aslinya ang yatuba dan dibacanya adalah limayyaraa فالقابلة (tilisan aslinya ang

#### 3. IDGHAM BILAGHUNNAH

**3. IU-HIM BILAHUWANH**<br>Hukum Idgham Bilaghunnah yaitu suatu hukum tajwid yang terjadi ketika<br>ada Nun Sukun (قار) atau juga tanwin ( $\rightarrow$ , $\rightarrow$ ) yang ketemu dengan<br>huruf hijaiyah lam (ق) atau huruf hijaiyah Ro (ق), dan dibac

**Gambar 3.19 Bab Nun Sukun Dan**

28

### **Tanwin**

#### Halaman Bab Mim sukun Halaman Bab Lam Ta"rif

 $00.50$  $22$   $22$ 

**BAB 2 HUKUM MIM SUKUN** 

#### 1. IDHAR SYAFAWI

Izhar Syafawi yaitu bagian dari ilmu tajwid yang terjadi ketika huruf hijaiyah Mim Sukun ( ^) ketemu dengan seluruh huruf hijaiyah, selain huruf hijaiyah Mim dan huruf hijaiyah Ba

Izhar berarti terang [jelas] atau tak berdengung. Syafawi berarti bibir; sebab huruf hijaiyah Mim makhrajul hurufnya yaitu bertemunya bibir di bagian<br>bawah dan bibir di bagian atas. Dalam istilah yang ada di dalam ilmu tajwid, bawar dari bini di bagian dasa. Dalam historian yang dadar dan dan menganturkan syafawi yaitu melafalkan huruf-huruf hijiayah yang ketemu dengan<br>huruf Mim Sukun dengan terang dan jelas, dan ini tidak disertai dengan<br>berden kalimat [kata], ataupun di luar kalimat [kata] yang terpisah.

Contoh Izhar Syafawi شَمْ نَائِمُونَ = hum naaaaaimuuna قَلْ نَعْمُ وَانْتُمْ = qul na'am wa antum

#### 2. IKHFA SYAFAWI

Ikhfa Syafawi yaitu suatu hukum tajwid yang terjadi ketika ada huruf hijaiyah Mim Sukun ( → ) ketemu dengan huruf hijaiyah Ba ( ↔ ) . Ikhfa'<br>berarti menyembunyikan atau menyamarkan. Syafawi berarti bibir Disebut<br>dengan Ikhfa Syafawi sebab makhraj dari huruf hijaiyah Mim dan huruf hijaiyah Ba adalah pertemuan antara bibir bawah dan bibir atas.

Hukum Ikhfa Syafawi ini sangat berbeda dengan hukum Idgham Bighunnah, Iglab, atau Ghunnah Musyaddadah di huruf hijaiyah Mim di dalam Al-Quran Al Karim - khusus untuk hukum Ikhfa Syafawi ini tak<br>diberikan tanda tasydid ataupun tanda yang lain, sama halnya seperti pada hukum Ikhfa Haqiqi. Akan tetapi, pada hukum Ikhfa Syafawi ini tetaplah wajib dibaca dengan dengung sekitar 2 - 3 harakat atau 1 1/2 alif, sebab wajib dibaca dengan dengung sekitar 2 - 3 harakat atau 1 1/2 alif, sebab bila hukum Ikhfa Syafawi ini tidak didengungkan, maka hukumnya akan berubah jadi hukum Izhar. Cara membaca dari hukum Ikhfa Syafawi yaitu<br>dengan membaca lebih dulu HURUF HIJIAYAH sebelum mim sukun, eringan membaca resini dudi motor motor motor apertum misinsatik setelah itu masuk ke dalam huruf Mim Sukun dengan cara mengeluarkan irama dengungnya hukum dari ikhfa Syafawi [yaitu dengan cara menahan huruf hijaiyah mim s nurur mjarjari mimi secara saman-saman, miming.. / urimiming.. /<br>ammmng... " sehingga ketika akan ketemu dengan huruf hijaiyah ب maka<br>bibir atas dan bibir bawah dalam posisi yang tertutup.

نَهُمْ بِدَالِكَ = innahummng تَرْمِيْهِمْ بِجِجَارَةِ = tarmiihimmmng bihijaarotin

#### 3. IDGHAM MITSLAIN / IDGHAM MIMI

Idgham Mitslain atau Idgham Mimi merupakan hukum tajwid yang terjadi khusus untuk huruf hijaiyah Mim Sukun ( A ) ketemu dengan huruf hijaiyah Mim yang mempunyai harakat [ \* , , \* ]. Disebut dengan Mitslain sebab<br>terjadinya sebiaj pertemuan dua huruf hijaiyah yang makhraj dan juga

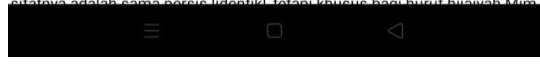

#### **Gambar 3.20 Mim Sukun Gambar 3.21 Lam Ta'rif**

# $17 \n35 + 42$ **BAB 3 MACAM MACAM LAM TA'RIF**

#### 1. IDHAR QOMARIYAH

Huruf izhhar qomariyyah ada 14, yaitu dikumpulkan pada syiir berikut: : Huruf izhhar qomariyyah ada 14, yaitu dikumpulkan pada syiir berikut<br>اَبْعِ حَجْـكَ وَحْـفَ عَقِيمَةَ (أَ بِ عَ جَ اَد وَ حُ فَ عَ قَ ي مِ هِـ)<br>Apabila diurutkan sesuai urutan hijaiyah menjadi:

..<br>اب ج ح خ ع غ ف ك ق م و هـ ي Apabila alif lam menghadapi ke-14 huruf tadi maka harus dibaca jelas.<br>Dalam penulisannya, di atas lam ada sukun. Dinamakan qomariyyah/bulan karena alif lamnya ada secara tulisan dan pelafalan seperti bulan yang<br>jelas keberadaannya dan jelas pula bentuknya.

Contoh lengkap izhhar gomariyyah:

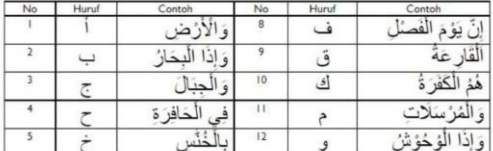

#### 2. IDGHAM SYAMSIYAH

Huruf idgham syamsiyah ada 14, yaitu huruf-huruf awal bait berikut: طِبَ ثُمَّ صِـلٍّ رَحْمًا تَـفُـزُ ضِفُ ذَا نِعْمَ \*\*\*دَعْ سَوْءَ ظَنٍّ زُرْ شَرِيْفًا لِلْكَرْمَ Yaitu:

ط ث ص رت ض ذ ن د س ظ ز ش ل dan apabila diurutkan sesuai urutan hijaiyah menjadi:

ت ث د ذ ر ز س ش ص ض ط ظ ل ن ت ت دد روس می می می می ده سال می ده می می ده از است می می می می ده از است.<br>14 huruf tersebut maka hukumnya dibaca idgham syamsiyah. Syamsiyah<br>artinya matahari. Matahari itu wujudnya ada namun tak terlihat jelas bentuknya karena silau. Itulah mengapa dinamakan syamsiyah karena<br>tulisannya ada namun tidak ada dalam pengucapannya. Khusus jika alif lam menghadapi nun maka disertai dengan ghunnah/dengung.

Contoh bacaan idoham syamsiyyah:

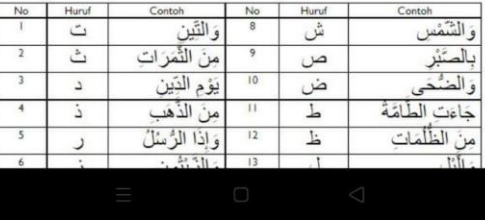

### Halaman Nun Tasydid Dan Mim Tasydid.

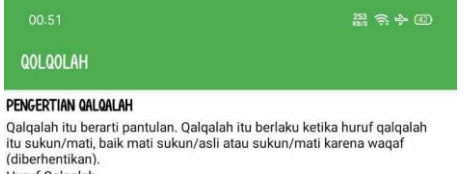

Huruf Qalqalah  $Huruf$  Qalqalah ada 5 : ب - ط - ق :

#### 1. 001 001 AH SUGHRA

1. wuxuunun<br>Sugra artinya kecil. Qalqalah sugra ialah apabila ada huruf qalqalah yang<br>sukunnya itu asli. Kebanyakan qalqalah sughra itu terjadi ditengah-tengah<br>kata (lafal). Cara membacanya dipantulkan dengan pantulan yang

#### 2. QOLQOLAH QUBRO

La sesesari secara Calqalah kubra ialah apabila huruf qalqalah itu sukunnya baru (tidak asli) tetapi karena dibaca diwaqafkan itu sukunnya baru (tidak asli) tetapi karena dibaca diwaqafkan (diberhentlikan). Kebanyakan lafa

#### **Qalqalah Sugra**

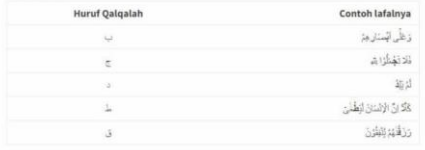

#### Qalqalah Kubra

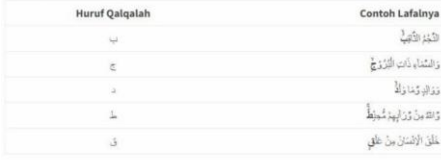

#### Halaman Bab Qalqalah

### HUKUM BACAAN GHUNNAH

Hukum bacaan dari huruf nun dan mim yang ditasydid yaitu wajib dibaca ghunnah ( غَنَّة ). Cara membacanya: membunyikan sambil mendengung. Adapun lama mendengungnya selama dua ketukan atau satu alif.

Lama ketukan tersebut bisa disesuaikan dengan irama<br>lagu yang dibaca oleh pembaca.<br>Sebagaimana diterangkan dalam bab sebelumnya yaitu Bab sifat huruf hijaiyah, ghunnah termasuk bagian dari

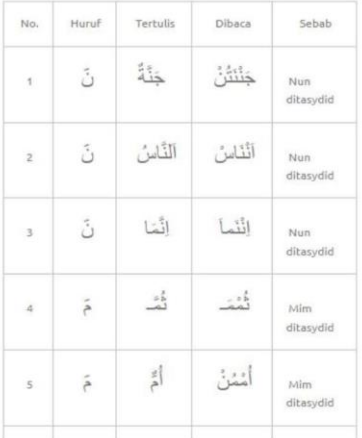

# **Gambar 3.22 Gunnah Gambar 3.23 Qolqolah**